## **PERSONALIZA EL SUBTITULAJE OCULTO DE ACUERDO CON TUS PREFERENCIAS.**

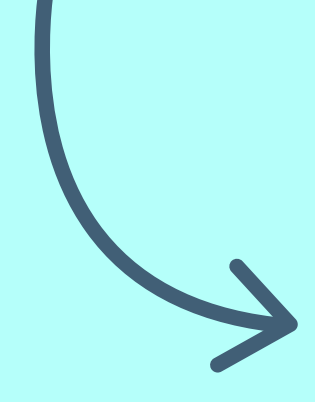

En el menú de ajustes de tu televisor o decodificador, localiza la opción de:

## **"Configuración de Subtítulos"**

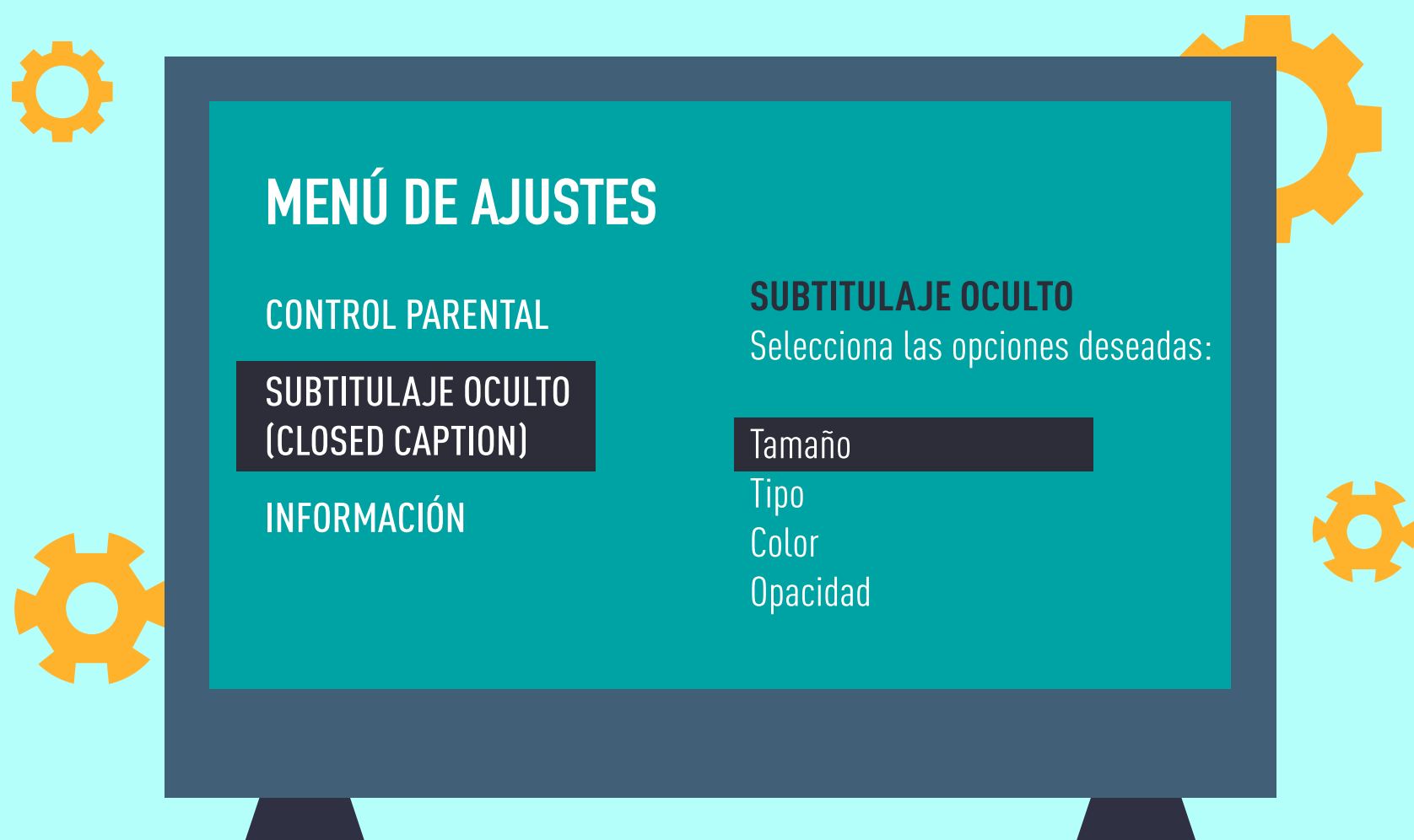

## Elige el tamaño de letra, el tipo, el color y la opacidad.

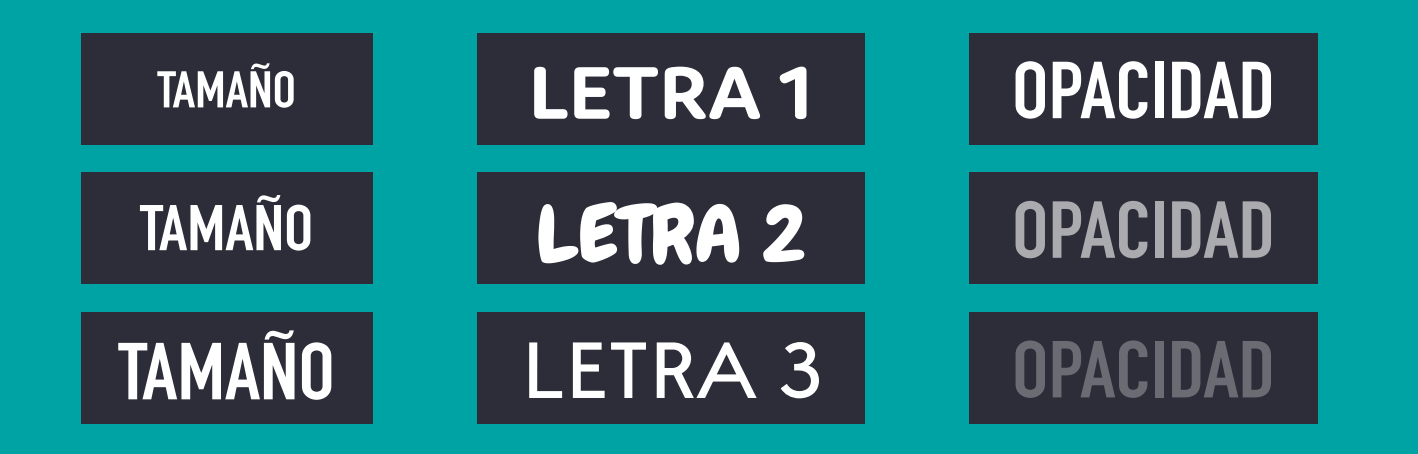

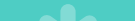

Muchos televisores te permiten elegir el color del contorno o borde.

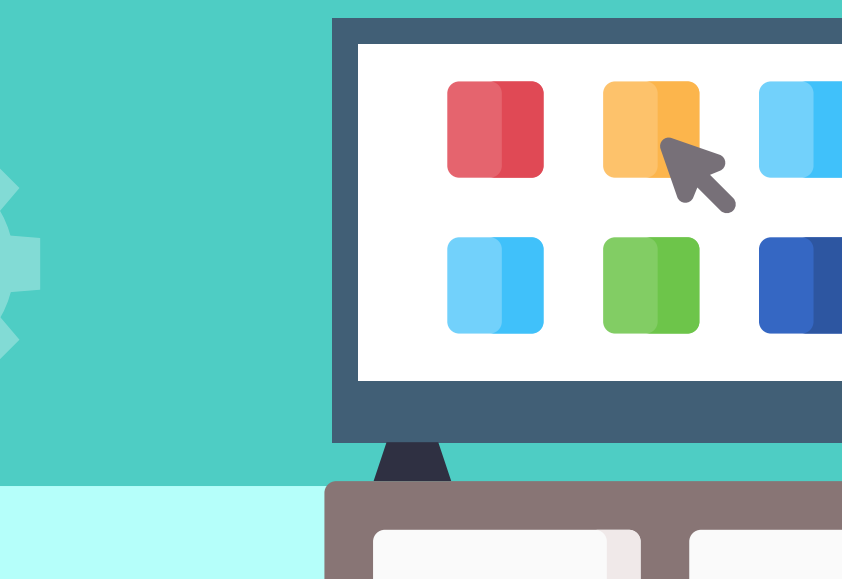

También puedes personalizar el color y la opacidad del fondo.

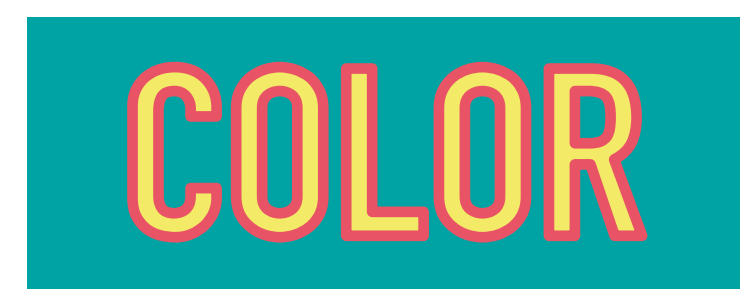

Los términos y opciones pueden variar dependiendo de la marca de tu equipo.

**RECUERDA**

Puedes regresar a las características predeterminadas con la opción

**"Predeterminado o Automático"**

 $\overline{D}$   $\overline{O}$   $\overline{O}$   $\overline{C}$ DOOC

**EXPLORA EL MENÚ DE TU EQUIPO.**

**¡PERSONALIZA, DISFRUTA Y COMPARTE!**

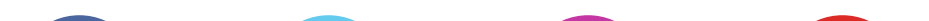

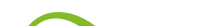

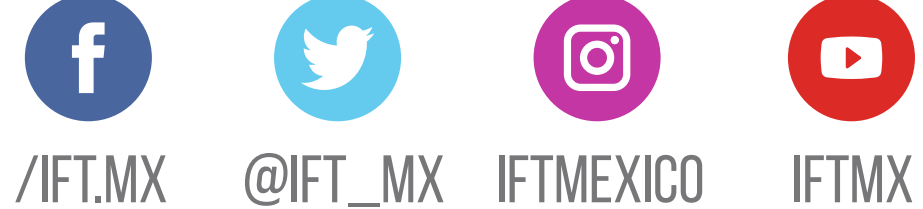

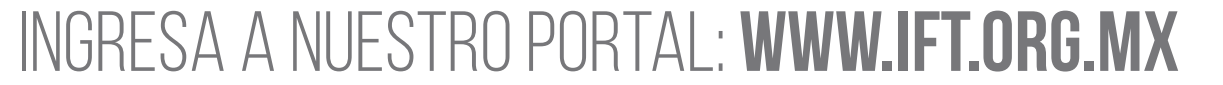

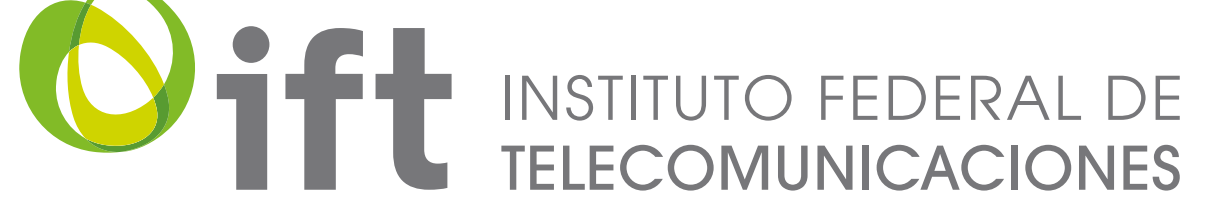